# **МИНИСТЕРСТВО ОБРАЗОВАНИЯ И НАУКИ РОССИЙСКОЙ ФЕДЕРАЦИИ**

# **Федеральное государственное бюджетное образовательное учреждение высшего образования**

# «ТОМСКИЙ ГОСУДАРСТВЕННЫЙ УНИВЕРСИТЕТ СИСТЕМ УПРАВЛЕНИЯ И РАДИОЭЛЕКТРОНИКИ» (ТУСУР)

УТВЕРЖДАЮ Директор департамента образования \_\_\_\_\_\_\_\_\_\_\_\_\_\_\_ П. Е. Троян  $\frac{1}{20}$   $\frac{1}{20}$ 

# РАБОЧАЯ ПРОГРАММА ДИСЦИПЛИНЫ

#### **Проектирование программных приложений**

Уровень образования: **высшее образование - магистратура**

Направление подготовки / специальность: **09.04.01 Информатика и вычислительная техника** Направленность (профиль) / специализация: **Информационное обеспечение аппаратнопрограммных комплексов** Форма обучения: **очная** Факультет: **ФВС, Факультет вычислительных систем** Кафедра: **КСУП, Кафедра компьютерных систем в управлении и проектировании** Курс: **1** Семестр: **1** Учебный план набора 2017 года

Распределение рабочего времени

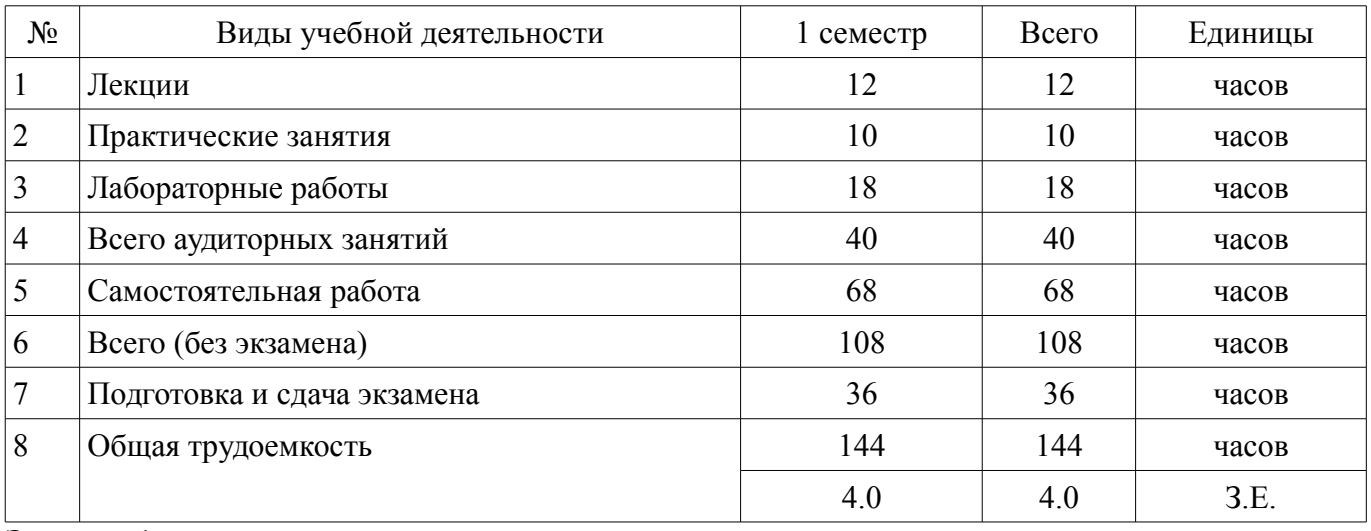

Экзамен: 1 семестр

Томск 2018

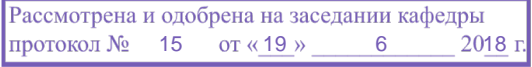

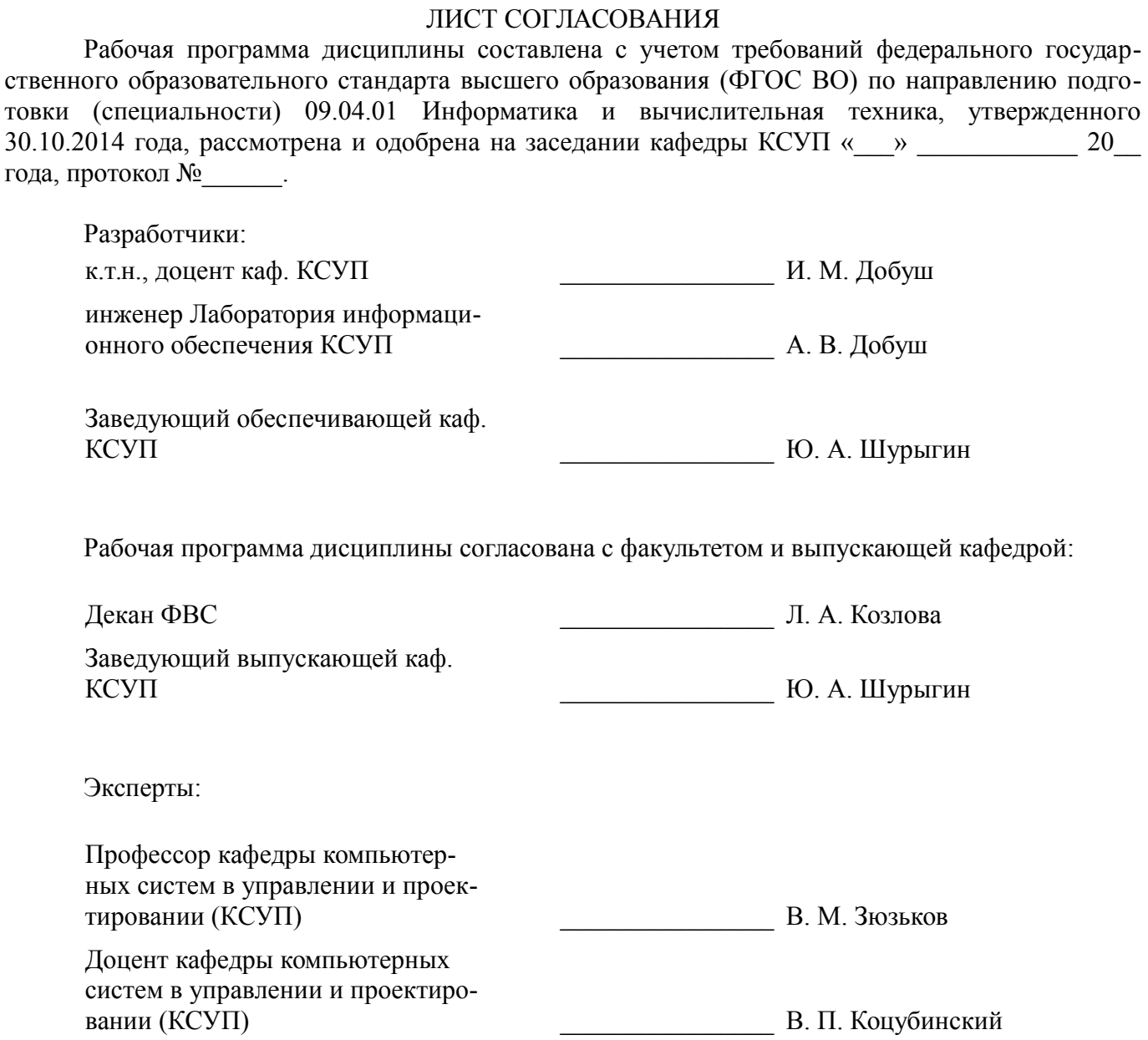

#### 1. Цели и задачи дисциплины

#### 1.1. Цели дисциплины

Освоение практических приемов разработки и проектирования современных web-приложений.

#### 1.2. Задачи дисциплины

- • обучение применению архитектурных шаблонов проектирования web-приложений;

• обучение программированию на стороне клиента и сервера с применением технологии **ASP.NET MVC:** 

• обучение использованию баз данных при разработке web-проектов.  $\sim$ 

#### 2. Место дисциплины в структуре ОПОП

Дисциплина «Проектирование программных приложений» (Б1.В.ОД.1) относится к блоку 1 (вариативная часть).

Предшествующими дисциплинами, формирующими начальные знания, являются: Современные концепции организации баз данных.

Последующими дисциплинами являются: Разработка сетевых приложений, Программное обеспечение Интернет-серверов.

#### 3. Требования к результатам освоения дисциплины

Процесс изучения дисциплины направлен на формирование следующих компетенций:

 $\equiv$  . ОПК-1 способностью воспринимать математические, естественнонаучные, социальноэкономические и профессиональные знания, умением самостоятельно приобретать, развивать и применять их для решения нестандартных задач, в том числе в новой или незнакомой среде и в междисциплинарном контексте:

ОПК-5 владением методами и средствами получения, хранения, переработки и трансля- $\sim$  . ции информации посредством современных компьютерных технологий, в том числе в глобальных компьютерных сетях;

ПК-7 применением перспективных методов исследования и решения профессиональных задач на основе знания мировых тенденций развития вычислительной техники и информационных технологий:

- ПК-8 способностью проектировать распределенные информационные системы, их компоненты и протоколы их взаимодействия;

ПК-11 способностью формировать технические задания и участвовать в разработке аппаратных и (или) программных средств вычислительной техники:

ПК-12 способностью выбирать методы и разрабатывать алгоритмы решения задач управления и проектирования объектов автоматизации;

ПСК-1 способностью проводить лабораторные и практические занятия со студентами. руководить курсовым проектированием;

- ПСК-2 способностью разрабатывать учебно-методические материалы по отдельным видам дисциплин предметной области;

В результате изучения дисциплины обучающийся должен:

знать основные принципы создания и развертывания программного обеспечения, работающего в компьютерных сетях с использованием Интернет технологий; понятие web-приложений и web-сервисов; основные подходы к разработке web-приложений; технологию разработки webприложений Microsoft ASP.NET MVC; способы проектирования web-приложений.

уметь Проектировать и разрабатывать web-приложения с использованием технологии ASP.NET MVC на языке программирования C#.

владеть практическими навыками создания, отладки и развертывания web-приложений с помощью среды программирования Microsoft Visual Studio.

#### 4. Объем дисциплины и виды учебной работы

Общая трудоемкость дисциплины составляет 4.0 зачетных единицы и представлена в табли- $\text{He}$  4.1.

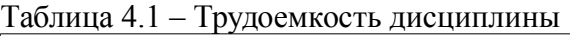

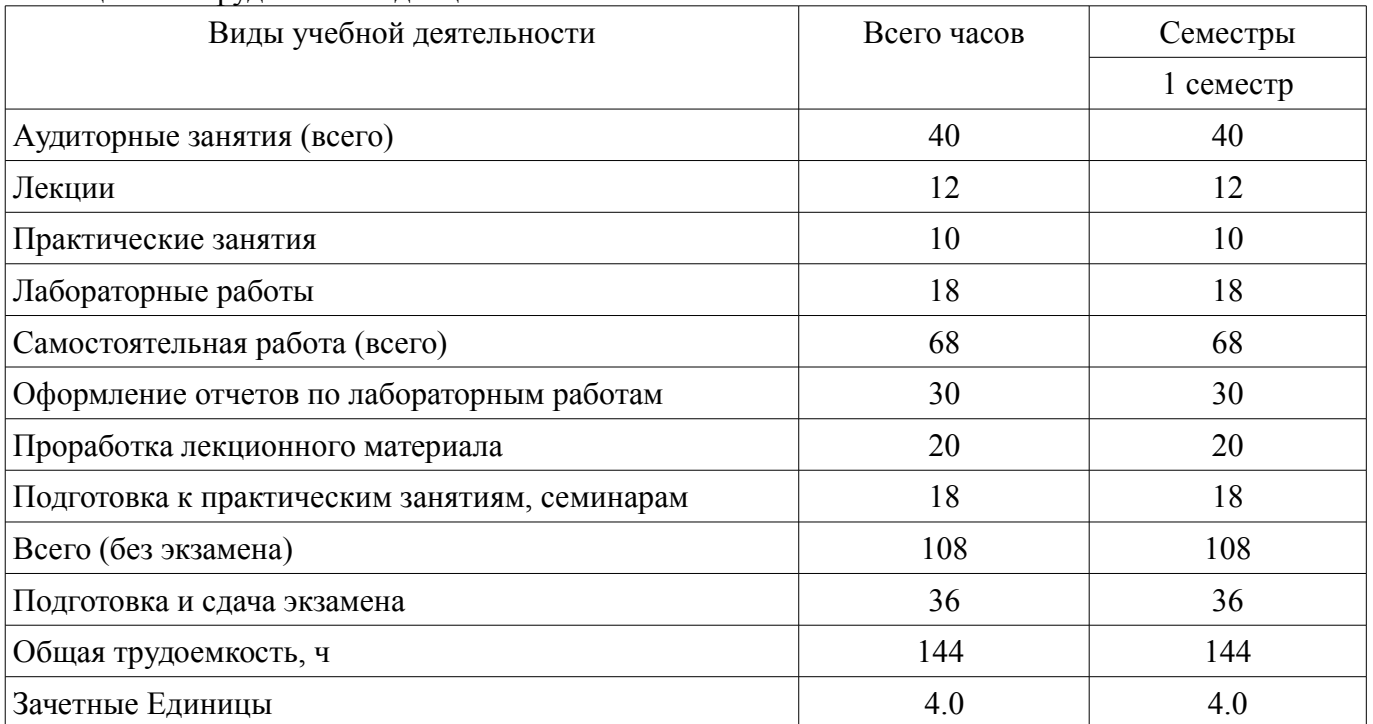

# **5. Содержание дисциплины**

# **5.1. Разделы дисциплины и виды занятий**

Разделы дисциплины и виды занятий приведены в таблице 5.1.

Таблица 5.1 – Разделы дисциплины и виды занятий

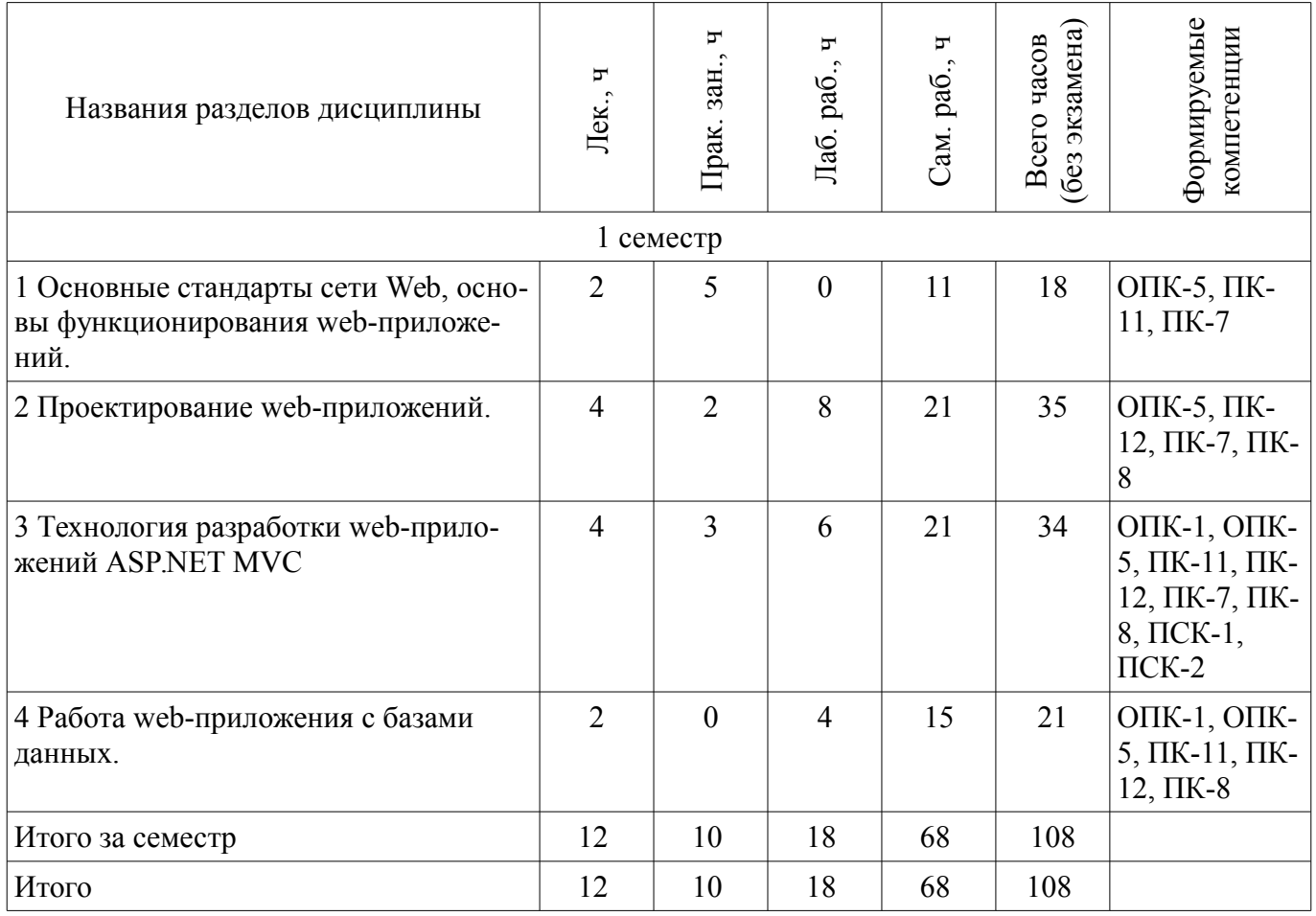

# 5.2. Содержание разделов дисциплины (по лекциям)

Содержание разделов дисциплин (по лекциям) приведено в таблице 5.2. Таблица 5.2 – Содержание разделов дисциплин (по лекциям)

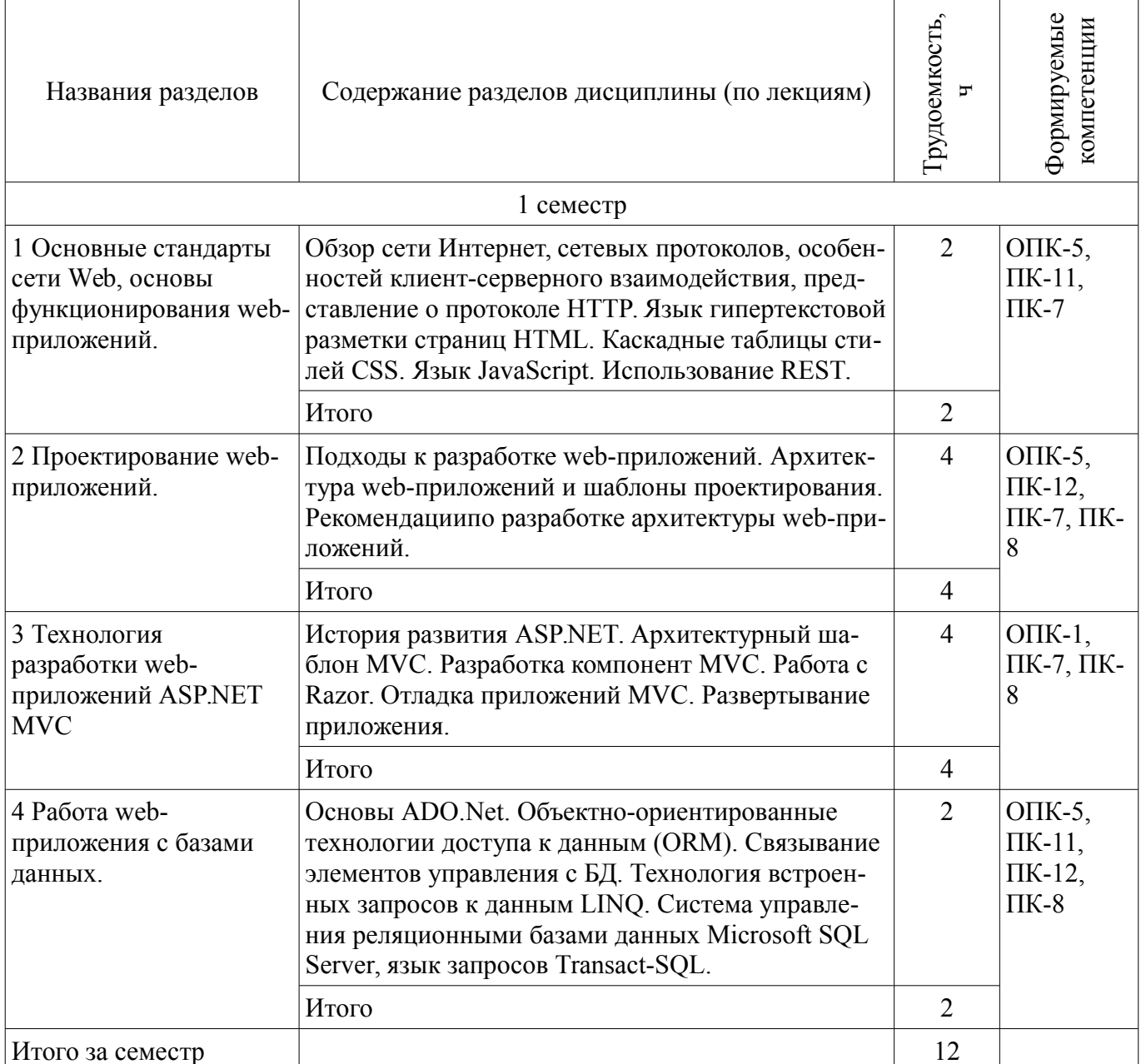

# 5.3. Разделы дисциплины и междисциплинарные связи с обеспечивающими (предыдущими) и обеспечиваемыми (последующими) дисциплинами

Разделы дисциплины и междисциплинарные связи с обеспечивающими (предыдущими) и обеспечиваемыми (последующими) дисциплинами представлены в таблице 5.3. Таблица 5.3 - Разделы дисциплины и междисциплинарные связи

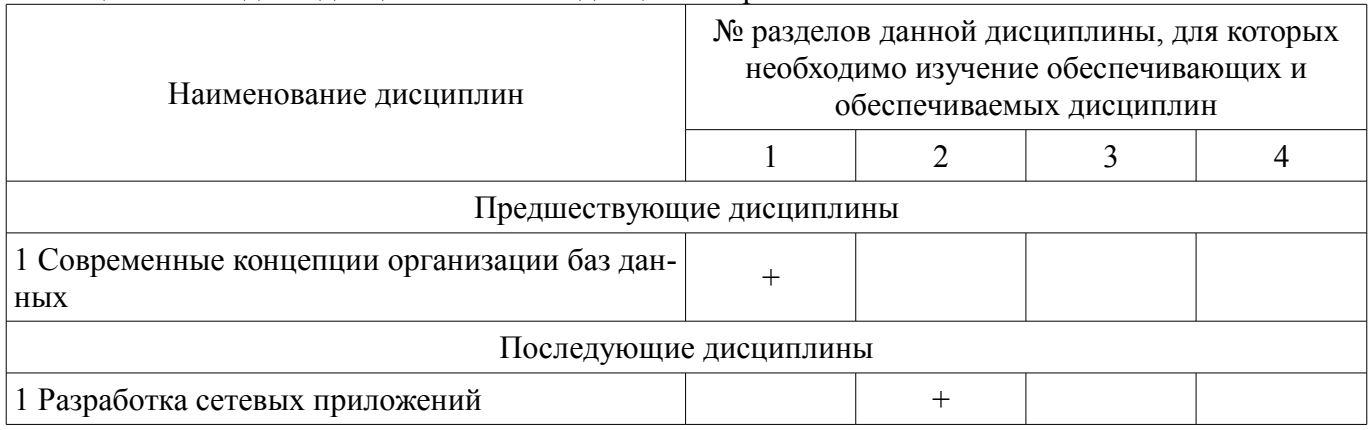

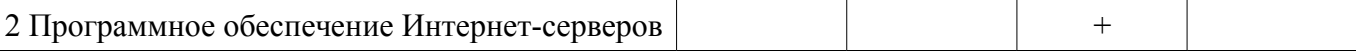

# **5.4. Соответствие компетенций, формируемых при изучении дисциплины, и видов занятий**

Соответствие компетенций, формируемых при изучении дисциплины, и видов занятий представлено в таблице 5.4.

Таблица 5.4 – Соответствие компетенций, формируемых при изучении дисциплины, и видов занятий

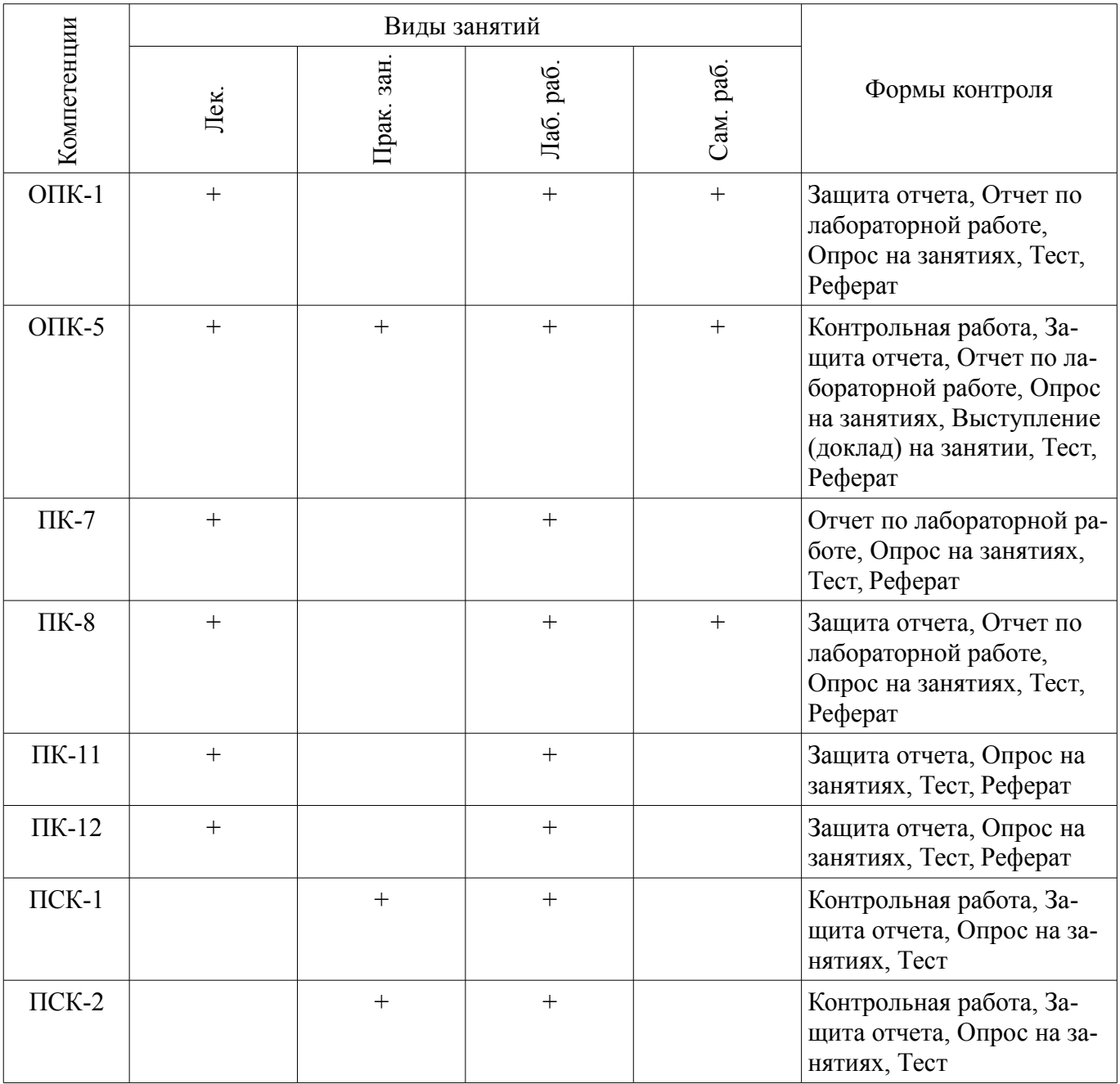

**6. Интерактивные методы и формы организации обучения**  Не предусмотрено РУП.

## **7. Лабораторные работы**

Наименование лабораторных работ приведено в таблице 7.1. Таблица 7.1 – Наименование лабораторных работ

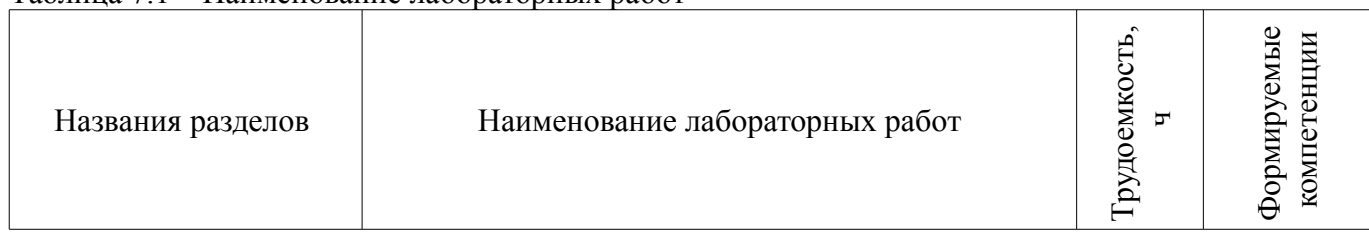

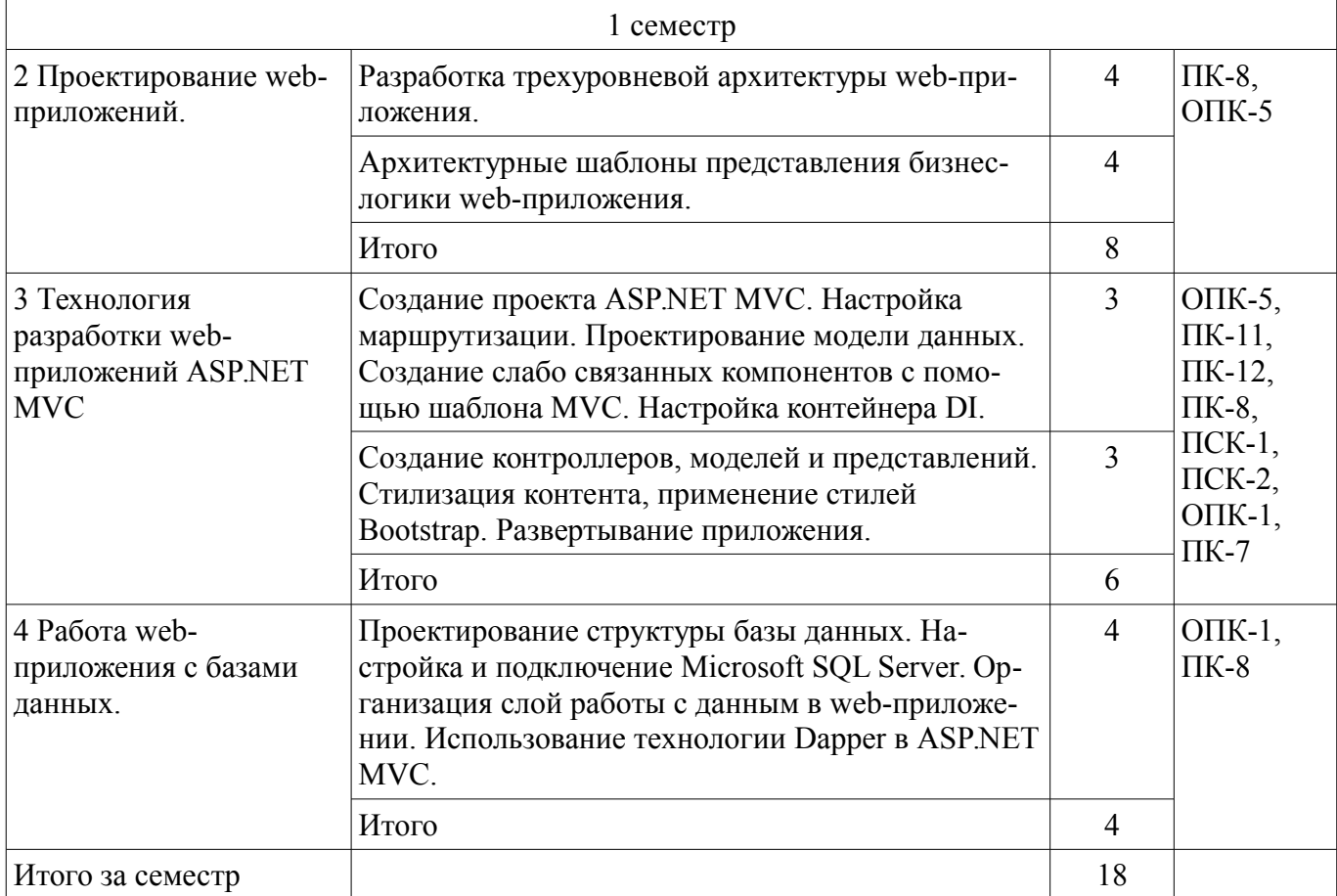

# **8. Практические занятия (семинары)**

Наименование практических занятий (семинаров) приведено в таблице 8.1.

Таблица 8.1 – Наименование практических занятий (семинаров)  $\overline{\phantom{a}}$ ть,

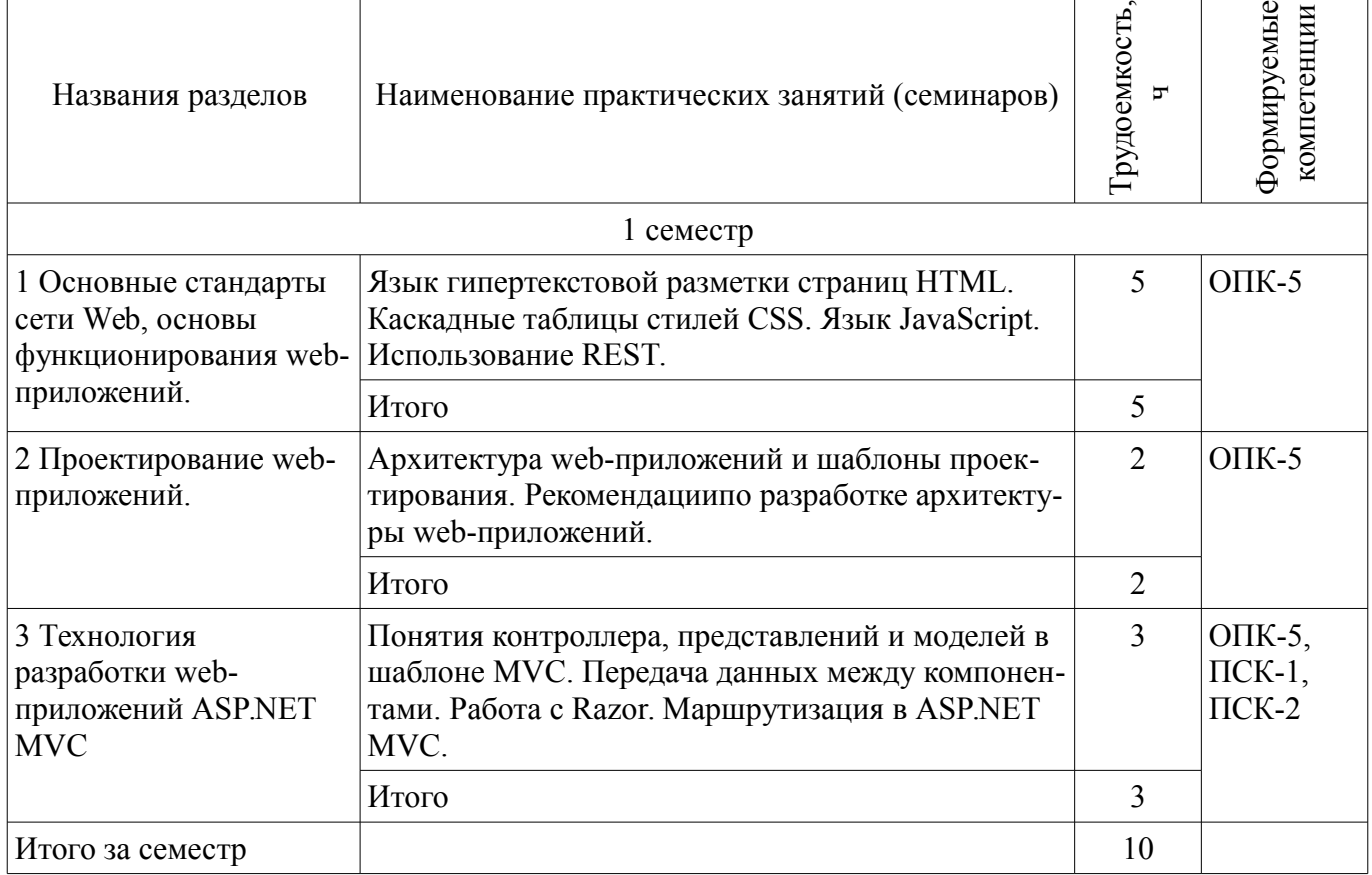

# **9. Самостоятельная работа**

Виды самостоятельной работы, трудоемкость и формируемые компетенции представлены в таблице 9.1.

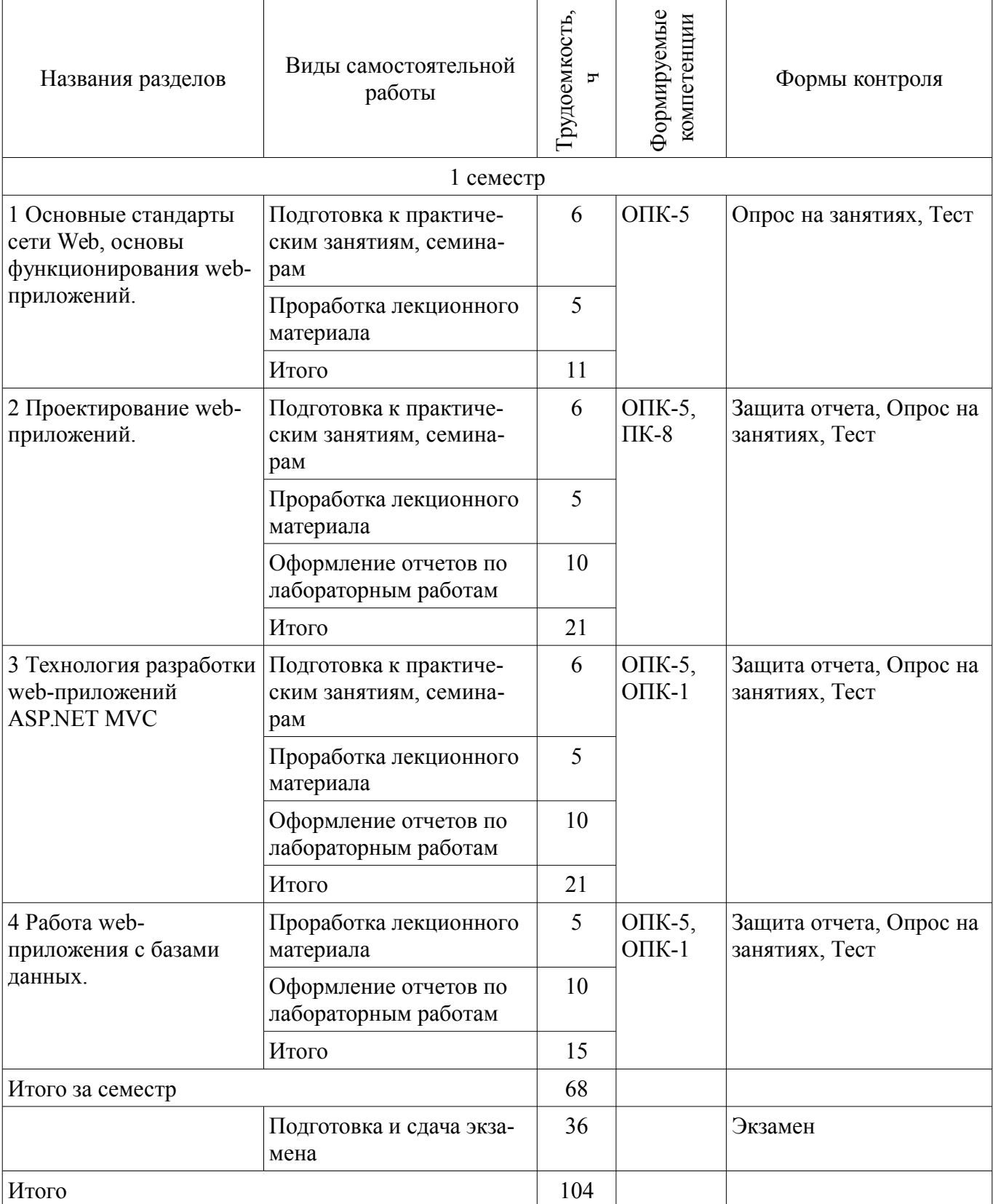

Таблица 9.1 – Виды самостоятельной работы, трудоемкость и формируемые компетенции

# **10. Курсовой проект / курсовая работа**

Не предусмотрено РУП.

## **11. Рейтинговая система для оценки успеваемости обучающихся**

# **11.1. Балльные оценки для элементов контроля**

Таблица 11.1 – Балльные оценки для элементов контроля

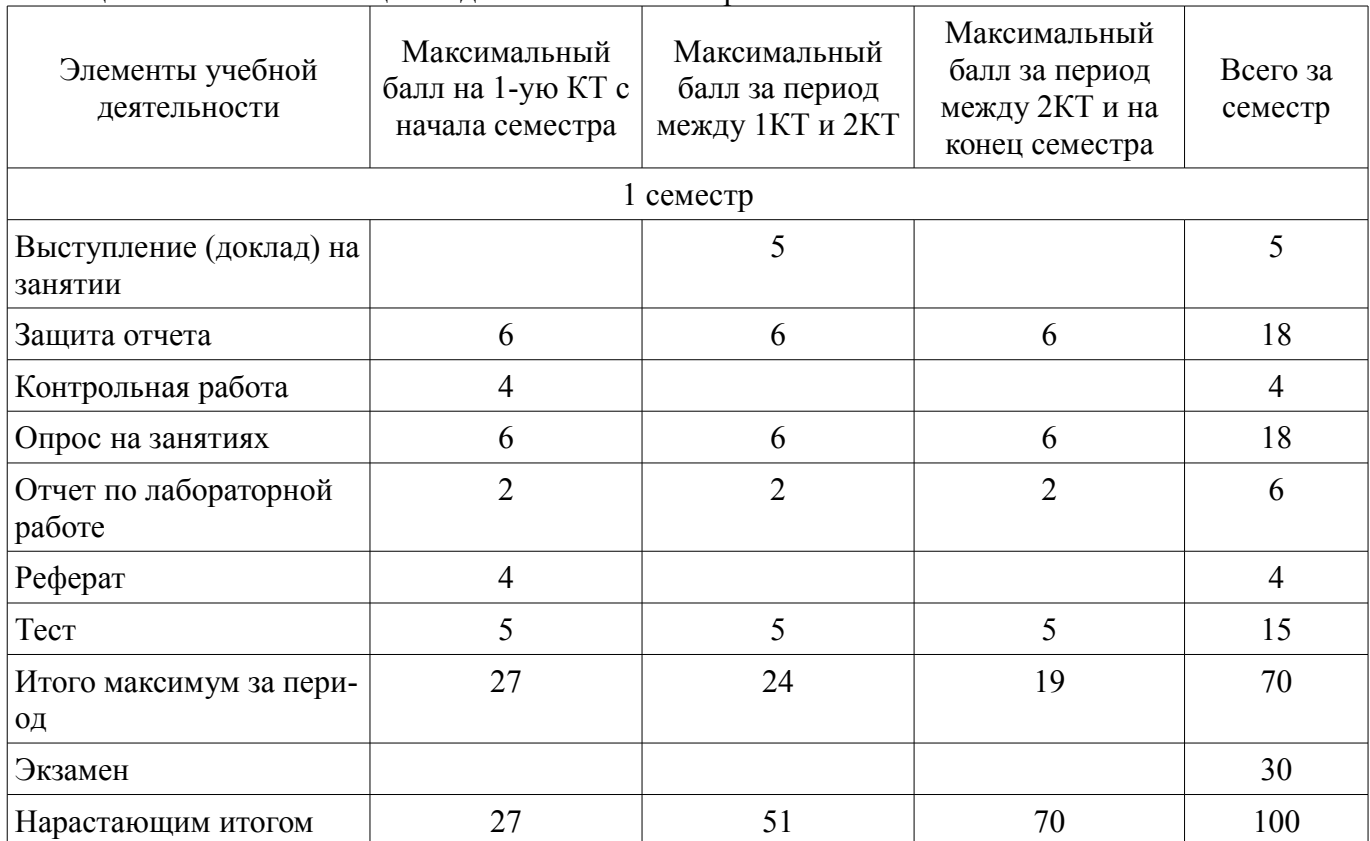

# **11.2. Пересчет баллов в оценки за контрольные точки**

Пересчет баллов в оценки за контрольные точки представлен в таблице 11.2.

Таблица 11.2 – Пересчет баллов в оценки за контрольные точки

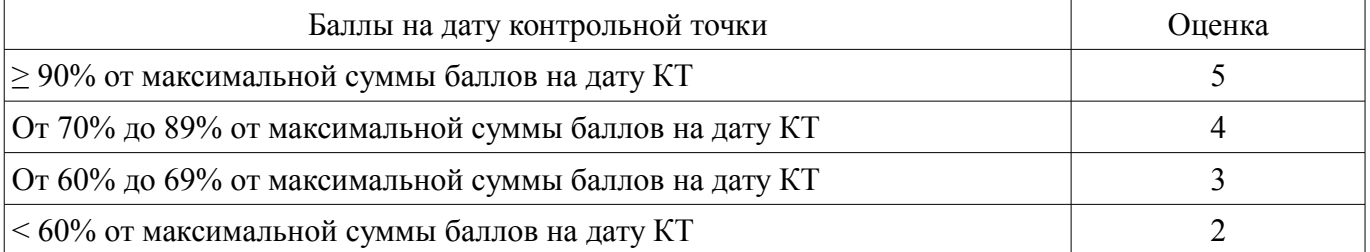

# **11.3. Пересчет суммы баллов в традиционную и международную оценку**

Пересчет суммы баллов в традиционную и международную оценку представлен в таблице 11.3.

Таблица 11.3 – Пересчет суммы баллов в традиционную и международную оценку

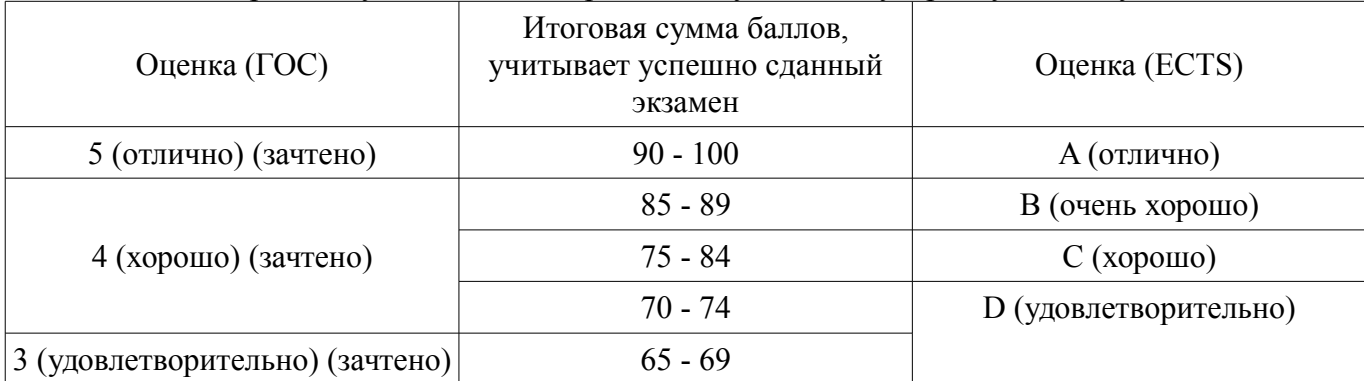

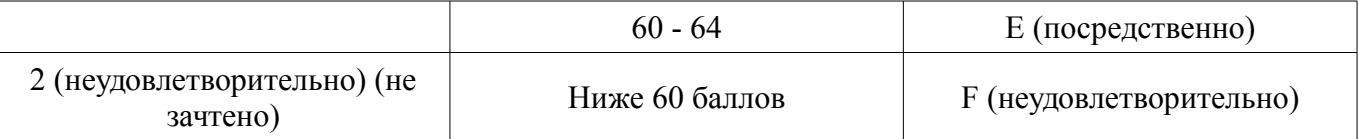

# **12. Учебно-методическое и информационное обеспечение дисциплины**

## **12.1. Основная литература**

1. Буч Г., Рамбо Д., Якобсон И.Введение в UML от создателей языка : руководство пользователя - 2-е изд. - М. : ДМК Пресс, 2012. - 494 с (наличие в библиотеке ТУСУР - 10 экз.)

2. Сысолетин, Е. Г. Разработка интернет-приложений : учебное пособие для вузов / Е. Г. Сысолетин, С. Д. Ростунцев ; под науч. ред. Л. Г. Доросинского. — М. : Издательство Юрайт, 2018. — 90 с. [Электронный ресурс] - Режим доступа: https://biblio-online.ru/book/3DC621E0-332B-48EC-90B8-7715CA11ED85/razrabotka-internet-prilozheniy (дата обращения: 04.07.2018).

# **12.2. Дополнительная литература**

1. Тузовский, А. Ф. Проектирование и разработка web-приложений : учебное пособие для академического бакалавриата / А. Ф. Тузовский. — М. : Издательство Юрайт, 2018. — 218 с. [Электронный ресурс] - Режим доступа: https://biblio-online.ru/book/9647E367-C8C0-4E0B-B80C-EC0195497717/proektirovanie-i-razrabotka-web-prilozheniy (дата обращения: 04.07.2018).

# **12.3. Учебно-методические пособия**

# **12.3.1. Обязательные учебно-методические пособия**

1. Маркин, А. В. Программирование на sql в 2 ч. Часть 2 : учебник и практикум для бакалавриата и магистратуры / А. В. Маркин. — М. : Издательство Юрайт, 2018. — 292 с. [Электронный ресурс] - Режим доступа: https://biblio-online.ru/book/BCC5FE83-9878-4ED2-AB2A-DFC7E60C3847/programmirovanie-na-sql-v-2-ch-chast-2 (дата обращения: 04.07.2018).

2. Хабибулина Н.Ю. Проектирование программных приложений: учебно-методическое пособие по выполнению практических, лабораторных и самостоятельных работ. - Томск: ТУСУР, каф. КСУП, 2016. - 10 ф. (задания к практическим занятиям - ф. 1-4, задания к лабораторным работам - ф.5-8, задание на самостоятельную работы - ф.9-10) [Электронный ресурс] - Режим доступа: http://new.kcup.tusur.ru/library/proektirovanie-programmnyh-prilozhenij-uchebno-metodicheskoeposobie-po-vypolneniju-praktich (дата обращения: 04.07.2018).

# **12.3.2. Учебно-методические пособия для лиц с ограниченными возможностями здоровья и инвалидов**

Учебно-методические материалы для самостоятельной и аудиторной работы обучающихся из числа лиц с ограниченными возможностями здоровья и инвалидов предоставляются в формах, адаптированных к ограничениям их здоровья и восприятия информации.

#### **Для лиц с нарушениями зрения:**

- в форме электронного документа;
- в печатной форме увеличенным шрифтом.

# **Для лиц с нарушениями слуха:**

- в форме электронного документа;
- в печатной форме.

# **Для лиц с нарушениями опорно-двигательного аппарата:**

- в форме электронного документа;
- в печатной форме.

# **12.4. Профессиональные базы данных и информационные справочные системы**

1. При изучении дисциплины рекомендуется использовать базы данных и информационно-справочные системы, к которым у ТУСУРа есть доступ https://lib.tusur.ru/ru/resursy/bazydannyh

#### **13. Материально-техническое обеспечение дисциплины и требуемое программное обеспечение**

## **13.1. Общие требования к материально-техническому и программному обеспечению дисциплины**

# **13.1.1. Материально-техническое и программное обеспечение для лекционных занятий**

Для проведения занятий лекционного типа, групповых и индивидуальных консультаций, текущего контроля и промежуточной аттестации используется учебная аудитория с количеством посадочных мест не менее 22-24, оборудованная доской и стандартной учебной мебелью. Имеются демонстрационное оборудование и учебно-наглядные пособия, обеспечивающие тематические иллюстрации по лекционным разделам дисциплины.

# **13.1.2. Материально-техническое и программное обеспечение для практических занятий**

Лаборатория информационного обеспечения систем управления

учебная аудитория для проведения занятий лекционного типа, учебная аудитория для проведения занятий практического типа, учебная аудитория для проведения занятий лабораторного типа, помещение для проведения текущего контроля и промежуточной аттестации, помещение для самостоятельной работы

634034, Томская область, г. Томск, Вершинина улица, д. 74, 329 ауд.

Описание имеющегося оборудования:

- Компьютер WS1 (11 шт.);
- Доска белая;
- Комплект специализированной учебной мебели;
- Рабочее место преподавателя.

Программное обеспечение:

- Enterprise Architect
- Microsoft PowerPoint Viewer
- Windows 10 Enterprise

# **13.1.3. Материально-техническое и программное обеспечение для лабораторных работ**

Лаборатория информационного обеспечения систем управления

учебная аудитория для проведения занятий лекционного типа, учебная аудитория для проведения занятий практического типа, учебная аудитория для проведения занятий лабораторного типа, помещение для проведения текущего контроля и промежуточной аттестации, помещение для самостоятельной работы

634034, Томская область, г. Томск, Вершинина улица, д. 74, 329 ауд.

Описание имеющегося оборудования:

- Компьютер WS1 (11 шт.);
- Доска белая;
- Комплект специализированной учебной мебели;
- Рабочее место преподавателя.

Программное обеспечение:

- ERwin Data Modeler r7
- Microsoft Visual Studio 2013 Professional
- OpenOffice 4
- Windows 10 Enterprise

#### **13.1.4. Материально-техническое и программное обеспечение для самостоятельной работы**

Для самостоятельной работы используются учебные аудитории (компьютерные классы), расположенные по адресам:

- 634050, Томская область, г. Томск, Ленина проспект, д. 40, 233 ауд.;

- 634045, Томская область, г. Томск, ул. Красноармейская, д. 146, 201 ауд.;

- 634034, Томская область, г. Томск, Вершинина улица, д. 47, 126 ауд.;

- 634034, Томская область, г. Томск, Вершинина улица, д. 74, 207 ауд.

Состав оборудования:

- учебная мебель;
- компьютеры класса не ниже ПЭВМ INTEL Celeron D336 2.8ГГц. 5 шт.;

- компьютеры подключены к сети «Интернет» и обеспечивают доступ в электронную информационно-образовательную среду университета.

Перечень программного обеспечения:

- Microsoft Windows;

- OpenOffice;

- Kaspersky Endpoint Security 10 для Windows;
- 7-Zip;

- Google Chrome.

#### **13.2. Материально-техническое обеспечение дисциплины для лиц с ограниченными возможностями здоровья и инвалидов**

Освоение дисциплины лицами с ограниченными возможностями здоровья и инвалидами осуществляется с использованием средств обучения общего и специального назначения.

При занятиях с обучающимися **с нарушениями слуха** предусмотрено использование звукоусиливающей аппаратуры, мультимедийных средств и других технических средств приема/передачи учебной информации в доступных формах, мобильной системы преподавания для обучающихся с инвалидностью, портативной индукционной системы. Учебная аудитория, в которой занимаются обучающиеся с нарушением слуха, оборудована компьютерной техникой, аудиотехникой, видеотехникой, электронной доской, мультимедийной системой.

При занятиях с обучающимися **с нарушениями зрениями** предусмотрено использование в лекционных и учебных аудиториях возможности просмотра удаленных объектов (например, текста на доске или слайда на экране) при помощи видеоувеличителей для комфортного просмотра.

При занятиях с обучающимися **с нарушениями опорно-двигательного аппарата** используются альтернативные устройства ввода информации и другие технические средства приема/передачи учебной информации в доступных формах, мобильной системы обучения для людей с инвалидностью.

#### **14. Оценочные материалы и методические рекомендации по организации изучения дисциплины**

#### **14.1. Содержание оценочных материалов и методические рекомендации**

Для оценки степени сформированности и уровня освоения закрепленных за дисциплиной компетенций используются оценочные материалы в составе:

#### **14.1.1. Тестовые задания**

Какой из следующих шаблонов маршрута по умолчанию используется в MVC?

- 1. "{controller}/{action}"
- 2. "{controller=Home}/{action=Index}/{id?}"
- 3. "{controller}/{id}"
- 4. "/{action}/{controller}/{id}"

Как расшифровывается LINQ?

1. Link-List Inner Query

2. Linked-Integrated Query

- 3. Lazy Integration Query
- 4. Language-Integrated Query

Возможно ли стандартными средствами ASP.NET MVC изменить правила роутинга? 1. Да

2. Нет, стандартными средствами нельзя

Какое из высказываний более точно объясняет понятие модель (Model) в концепции MVC? 1. Модель - это набор данных

2. Модель - это набор данных и методов по работе с ними

3. Модель - это набор данных и методов по работе с ними. Модель может иметь не более одного представления

4. Модель - это набор данных и методов по работе с ними. Модель также хранит в себе информацию о вариантах собственной визуализации

Какое из высказываний более точно объясняет понятие представления (View) в концепции MVC?

1. Это набор правил визуализации модели. В системе может быть множество представлений для каждой модели

2. Это набор правил визуализации модели. В системе может быть всего одно представление для одной модели

3. Это способ взаимодействия модели и контроллера

4. Это набор данных и методы по работе с ними

Какие высказывания верны для архитектуры MVC?

1. Одна модель может иметь несколько представлений (View)

2. Модель обращается к контроллеру за данными

3. Представление (View) использует данные из модели

4. Одно представление (View) может использоваться для нескольких моделей

5. Контроллер заполняет модель данными

Как из строки браузера добраться до action - "UserDetails", контроллера "UserController" с передачей переменной Id=5? С учётом того что используется стандартный роутинг ASP.NET MVC.

1. /UserController/UserDetails/5

2. /UserController/UserDetails/?id=5

3. /UserDetails/5

4. /UserController/User/5

5. /User/UserDetails/?id=5

6. /User/UserDetails/5

Какое из высказываний более точно описывает понятие Контроллер(Controller)?

1. Контроллер - это точка входа в систему, которая получает информацию от пользователя. Использует модель и представление для выдачи ответа пользователю. В системе может быть множество контроллеров

2. Контроллер - это средство для получения, агрегации и представления данных

3. Контроллер - это точка входа в систему, которая получает информацию от пользователя. Использует модель и представление для выдачи ответа пользователю. В системе должен быть всего один контроллер

4. Контроллер - это средство по работе с бизнес логикой системы

Установите правильный порядок конвейера обработки запросов, которые запускают выполнение метода действия

1. Request - Routing - Controller Factory - Controller - Action Method - Action Invoker - Response

2. Request - Routing - Controller Factory - Controller - Action Invoker - Action Method - Response

3. Request - Controller Factory - Routing - Controller - Action Method - Action Invoker - Response

4. Request - Routing - Controller Factory - Action Invoker - Controller - Action Method - Response

Выберите правильные варианты названий контроллеров:

1. ControllerHome

2. CartController

3. Default

4. MakingOrderController

С каким из следующих трёх уровней взаимодействует пользователь в классической трёхуровневой системе:

1. Уровень бизнес-логики (Business Layer)

2. Уровень доступа к данным (Data Access Layer)

3. Уровень представления (Presentation Layer)

Какие существуют способы передачи данных из контроллера в представление:

1. ViewData

2 Razor

3. ViewBag

4. Модель представления

В рамках какого веб-сервера работают приложения ASP.NET?

1. Nginx

2. Apache

 $3.$  IIS

Как называется язык разметки для создания веб-документов?

1. HTTP

2. HTML

 $3. TCP$ 

4. JavaScript

Какой метод НТТР-запроса позволяет изменять ресурс на сервере?

 $1.$  GET

 $2.$  PUT

3. POST

4. DELETE

Как называется шаблон проектирования, использование которого является основой **ASP.NET MVC Framework?** 

1. State-View-Controller

2. Model-View-Controller

3. Model-View-State

4. Model-State-Controller

Что из следующего является типом представления (View) в МVC?

1. Data view

2 Executable view

3. Partial view

4. Designer view

Какое из следующих утверждений является верным?

1. Action метод в классе контроллера может быть статическим

2. Action метод в классе контроллера может быть private

3. Action метод в классе контроллера может быть protected

4. Action метол в классе контроллера должен быть public

# 14.1.2. Экзаменационные вопросы

Проектирование и его место в жизненном цикле разработки программных приложений Концепция типовых решений (patterns)

Многослойная архитектура

Типовые решения организации бизнес-логики приложения

Архитектурные типовые решения источников данных

Инверсия управления, внедрение зависимостей, контейнеры  $\text{IoC}$ 

Шаблон MVC

ORM: принцип работы, сравнение. Dapper

**ADO.NET Entity Framework** 

Паттерны Repository и Query Object

ASP.NET MVC: история, отличия от Web Forms, нововведения в 4, 5 версиях

Шаблоны проекта в ASP.NET MVC 4 и 5

Маршрутизация в ASP.NET MVC

Контроллеры (действия контролеров, результаты действий, параметры действий, фильтры действий)

Представления (расположение, Razor, частичные представления, отображение данных)

Разработка на стороне клиента (JavaScript, jQuery, селекторы, реагирование на события, проверка достоверности)

Технология AJAX

#### **14.1.3. Темы докладов**

Дизайн REST API для высокопроизводительных систем Особенности стандарта HTML5 Сравнительный анализ библиотек JavaScript ASP.NET Core сегодня: за и против Трудности перехода на ASP.NET Core и Docker

# **14.1.4. Темы опросов на занятиях**

Обзор сети Интернет, сетевых протоколов, особенностей клиент-серверного взаимодействия, представление о протоколе HTTP. Язык гипертекстовой разметки страниц HTML. Каскадные таблицы стилей CSS. Язык JavaScript. Использование REST.

Подходы к разработке web-приложений. Архитектура web-приложений и шаблоны проектирования. Рекомендации

по разработке архитектуры web-приложений.

История развития ASP.NET. Архитектурный шаблон MVC. Разработка компонент MVC. Работа с Razor. Отладка приложений MVC. Развертывание приложения.

Основы ADO.Net. Oбъектно-ориентированные технологии доступа к данным (ORM). Связывание элементов управления с БД. Технология встроенных запросов к данным LINQ. Система управления реляционными базами данных Microsoft SQL Server, язык запросов Transact-SQL.

#### **14.1.5. Темы контрольных работ**

Шаблон MVC

ASP.NET MVC: история, отличия от Web Forms, нововведения в 4, 5 версиях

Маршрутизация в ASP.NET MVC

Контроллеры (действия контролеров, результаты действий, параметры действий, фильтры действий)

Представления (расположение, Razor, частичные представления, отображение данных)

Модели в шаблоне MVC

Применение технология AJAX

## **14.1.6. Темы рефератов**

Дизайн REST API для высокопроизводительных систем Особенности стандарта HTML5 Сравнительный анализ библиотек JavaScript ASP.NET Core сегодня: за и против

Трудности перехода на ASP.NET Core и Docker

#### **14.1.7. Темы лабораторных работ**

Разработка трехуровневой архитектуры web-приложения.

Проектирование структуры базы данных. Настройка и подключение Microsoft SQL Server. Организация слой работы с данным в web-приложении. Использование технологии Dapper в ASP.NET MVC.

Создание контроллеров, моделей и представлений. Стилизация контента, применение стилей Bootstrap. Развертывание приложения.

#### **14.2. Требования к оценочным материалам для лиц с ограниченными возможностями здоровья и инвалидов**

Для лиц с ограниченными возможностями здоровья и инвалидов предусмотрены дополнительные оценочные материалы, перечень которых указан в таблице 14.

Таблица 14 – Дополнительные материалы оценивания для лиц с ограниченными возможностями здоровья и инвалидов

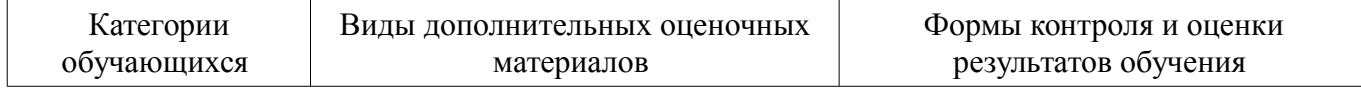

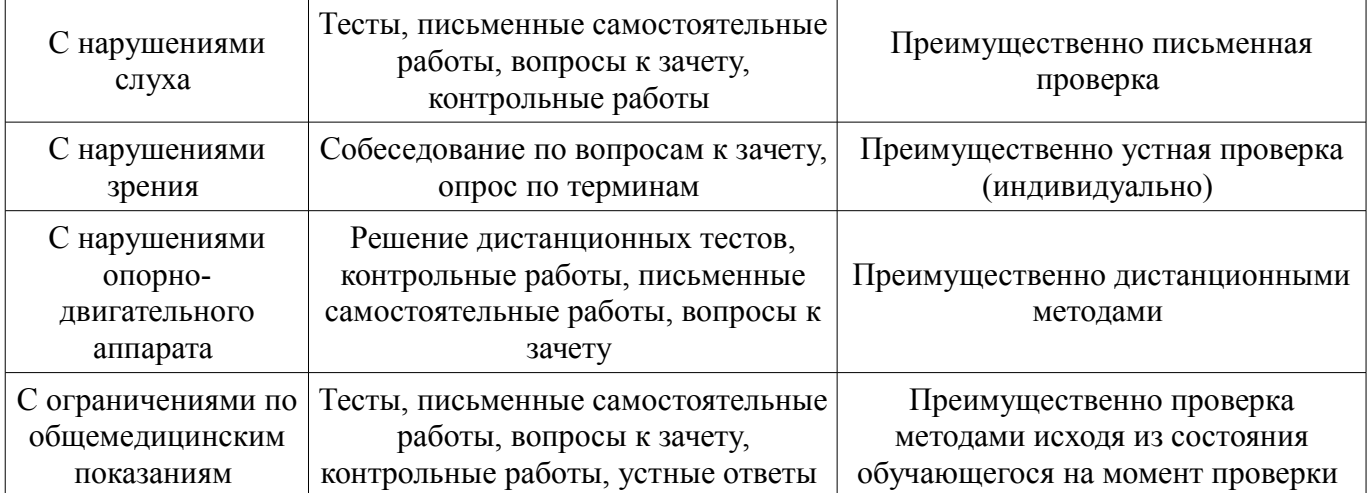

## **14.3. Методические рекомендации по оценочным материалам для лиц с ограниченными возможностями здоровья и инвалидов**

Для лиц с ограниченными возможностями здоровья и инвалидов предусматривается доступная форма предоставления заданий оценочных средств, а именно:

- в печатной форме;
- в печатной форме с увеличенным шрифтом;
- в форме электронного документа;
- методом чтения ассистентом задания вслух;
- предоставление задания с использованием сурдоперевода.

Лицам с ограниченными возможностями здоровья и инвалидам увеличивается время на подготовку ответов на контрольные вопросы. Для таких обучающихся предусматривается доступная форма предоставления ответов на задания, а именно:

- письменно на бумаге;
- набор ответов на компьютере;
- набор ответов с использованием услуг ассистента;
- представление ответов устно.

Процедура оценивания результатов обучения лиц с ограниченными возможностями здоровья и инвалидов по дисциплине предусматривает предоставление информации в формах, адаптированных к ограничениям их здоровья и восприятия информации:

#### **Для лиц с нарушениями зрения:**

- в форме электронного документа;
- в печатной форме увеличенным шрифтом.

#### **Для лиц с нарушениями слуха:**

- в форме электронного документа;
- в печатной форме.

#### **Для лиц с нарушениями опорно-двигательного аппарата:**

- в форме электронного документа;
- в печатной форме.

При необходимости для лиц с ограниченными возможностями здоровья и инвалидов процедура оценивания результатов обучения может проводиться в несколько этапов.